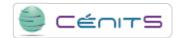

## Why doesn't my job run?

This may be because the resources are not yet available to run your job. Check the status of the run queue with the following command:

• \$ bqueues

The information displayed will refer to the total number of jobs submitted to the queue, how many of them are running, pending and were suspended.

Source URL: https://www.cenits.es/en/faq/user-questions/why-doesnt-my-job-run